#### **Отборочный этап. 2 тур**

#### *Задача 1 – Электронные таблицы. Адресация ячеек. – 1 балл*

#### **Вариант 1 Ответ: 1 4 2 3 6 5**

Ячейки диапазона A1:A6 заполнены неповторяющимися натуральными числами от 1 до 6, но неизвестно в какой ячейке записано какое из этих чисел. В ячейку B2 записали формулу =МАКС(A\$1:A2) и последовательно скопировали ячейку B2 в ячейки диапазона B3:B6. В ячейку C5 записали формулу =МИН(A5:A\$6) и последовательно скопировали ячейку C5 в ячейки диапазона C1:C4. После этого получились следующие значения:

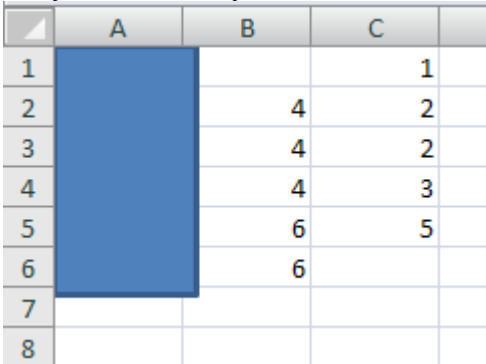

Определите, какие числа были в каждой из ячеек диапазона A1:A6. В ответе укажите через пробел шесть чисел в порядке A1 A2 A3 A4 A5 A6.

#### **Вариант 2 Ответ: 2 4 3 5 7 6**

Ячейки диапазона A1:A6 заполнены неповторяющимися натуральными числами от 2 до 7, но неизвестно в какой ячейке записано какое из этих чисел. В ячейку B2 записали формулу =МАКС(A\$1:A2) и последовательно скопировали ячейку B2 в ячейки диапазона B3:B6. В ячейку C5 записали формулу =МИН(A5:A\$6) и последовательно скопировали ячейку C5 в ячейки диапазона C1:C4. После этого получились следующие значения:

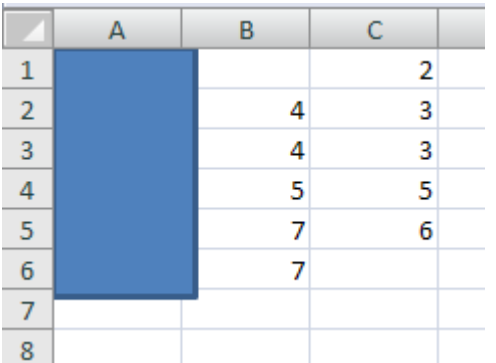

Определите, какие числа были в каждой из ячеек диапазона A1:A6. В ответе укажите через пробел шесть чисел в порядке A1 A2 A3 A4 A5 A6.

# **Вариант 3 Ответ: 5 3 7 4 6 8**

Ячейки диапазона A1:A6 заполнены неповторяющимися натуральными числами от 3 до 8, но неизвестно в какой ячейке записано какое из этих чисел. В ячейку B2 записали формулу =МАКС(A\$1:A2) и последовательно скопировали ячейку B2 в ячейки диапазона B3:B6. В ячейку C5 записали формулу =МИН(A5:A\$6) и последовательно скопировали ячейку C5 в ячейки диапазона C1:C4. После этого получились следующие значения:

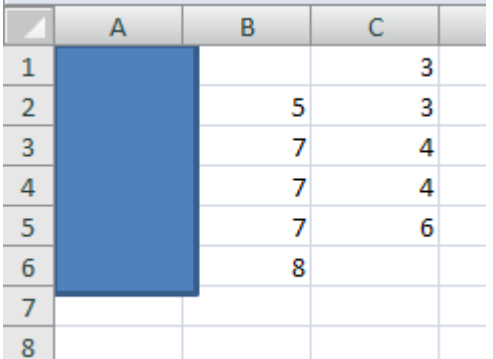

Определите, какие числа были в каждой из ячеек диапазона A1:A6. В ответе укажите через пробел шесть чисел в порядке A1 A2 A3 A4 A5 A6.

# *Задача 2 – Электронные таблицы. Основные функции. – 2 балла*

### **Вариант 1 Ответ: 1 1 1 0**

В ячейках диапазона A1:D1 записаны числа 1 или 0. В ячейку E1 записали формулу =ЕСЛИ(ИЛИ(И(A1=C1;B1=D1);И(B1=C1;HE(A1=D1)));1;0). Затем ячейку E1 последовательно скопировали в ячейки диапазона F1:H1. В результате в ячейках E1, G1 и H1 получились значения 1, а в ячейке F1 – значение 0. Какие числа были записаны в ячейках диапазона A1:D1? В ответе укажите через пробел четыре числа в порядке A1 B1 C1 D1.

# **Вариант 2 Ответ: 0 1 0 0**

В ячейках диапазона A1:D1 записаны числа 1 или 0. В ячейку E1 записали формулу =ЕСЛИ(ИЛИ(И(A1=D1;НЕ(B1=C1));И(B1=C1;НЕ(A1=D1)));1;0). Затем ячейку E1 последовательно скопировали в ячейки диапазона F1:H1. В результате в ячейках E1 и G1 получились значения 1, а в ячейках F1 и H1 – значение 0. Какие числа были записаны в ячейках диапазона A1:D1? В ответе укажите через пробел четыре числа в порядке A1 B1 C1 D1.

# **Вариант 3 Ответ: 1 0 1 1**

В ячейках диапазона A1:D1 записаны числа 1 или 0. В ячейку E1 записали формулу =ЕСЛИ(ИЛИ(И(НЕ(A1=B1);C1=D1);И(НЕ(B1=C1);A1=D1));1;0). Затем ячейку E1 последовательно скопировали в ячейки диапазона F1:H1. В результате в ячейках E1 и F1 получились значения 1, а в ячейках G1 и H1 – значение 0. Какие числа были записаны в ячейках диапазона A1:D1? В ответе укажите через пробел четыре числа в порядке A1 B1 C1 D1.

# *Задача 3 – Электронные таблицы. Графики. – 1 балл*

# **Вариант 1 Ответ: 2 2**

На четырех складах находятся товары четырех видов. Известно, что на каждом складе может находиться только целое число единиц каждого товара. Во время проведения аудиторской проверки перед началом продаж был получен следующий график в виде нормированной гистограммы с накоплением.

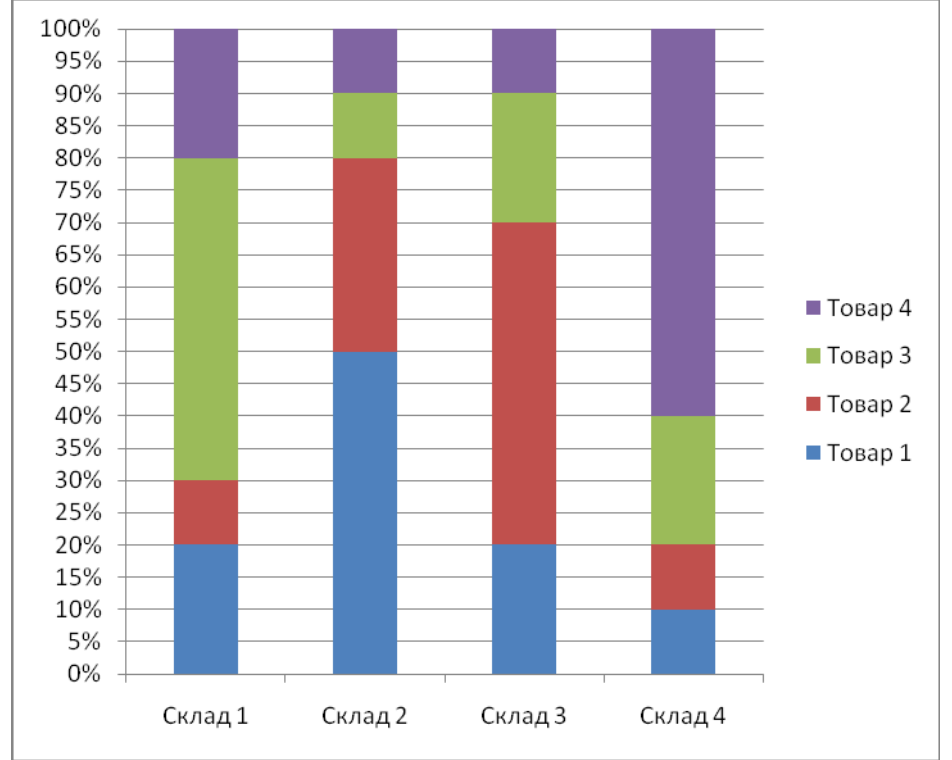

Менеджер разрешил продать с каждого склада только один товар – то, количество которого на этом складе максимально. Один из кладовщиков нарушил указание и кроме положенного товара продал несколько единиц другого товара. После продаж была проведена еще одна проверка, результатом которой стал этот график:

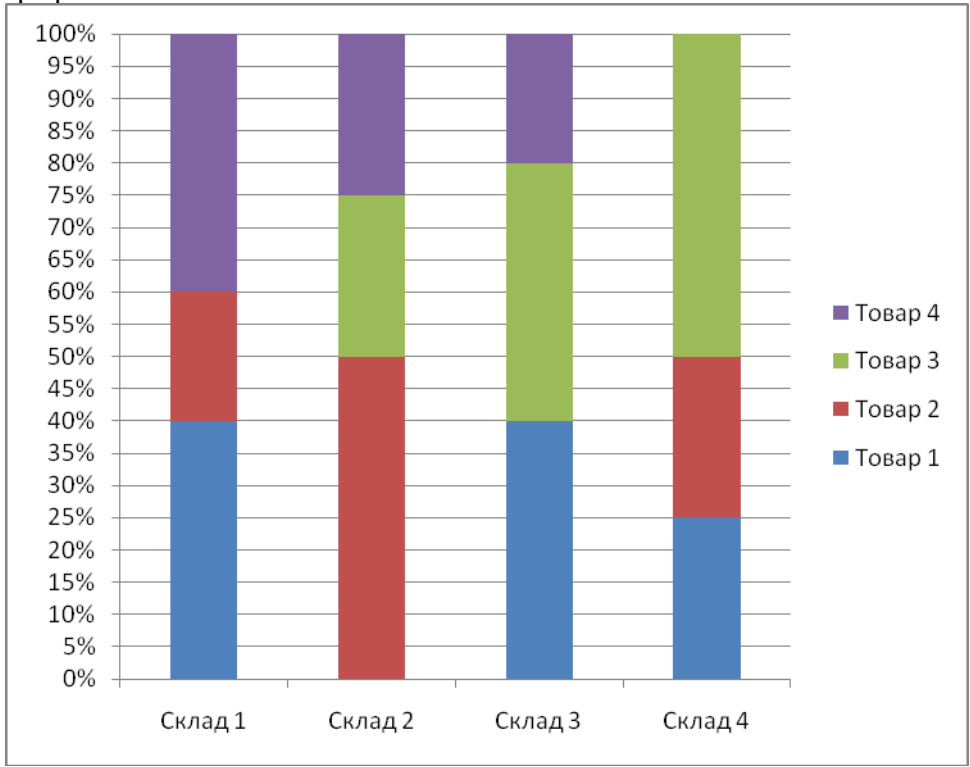

Определите, какой кладовщик и какой товар продал в нарушение распоряжения менеджера. В ответе укажите через пробел два числа: сначала номер склада, а потом номер товара.

# **Вариант 2 Ответ: 1 3**

На четырех складах находятся товары четырех видов. Известно, что на каждом складе может находиться только целое число единиц каждого товара. Во время проведения аудиторской проверки перед началом продаж был получен следующий график в виде нормированной гистограммы с накоплением.

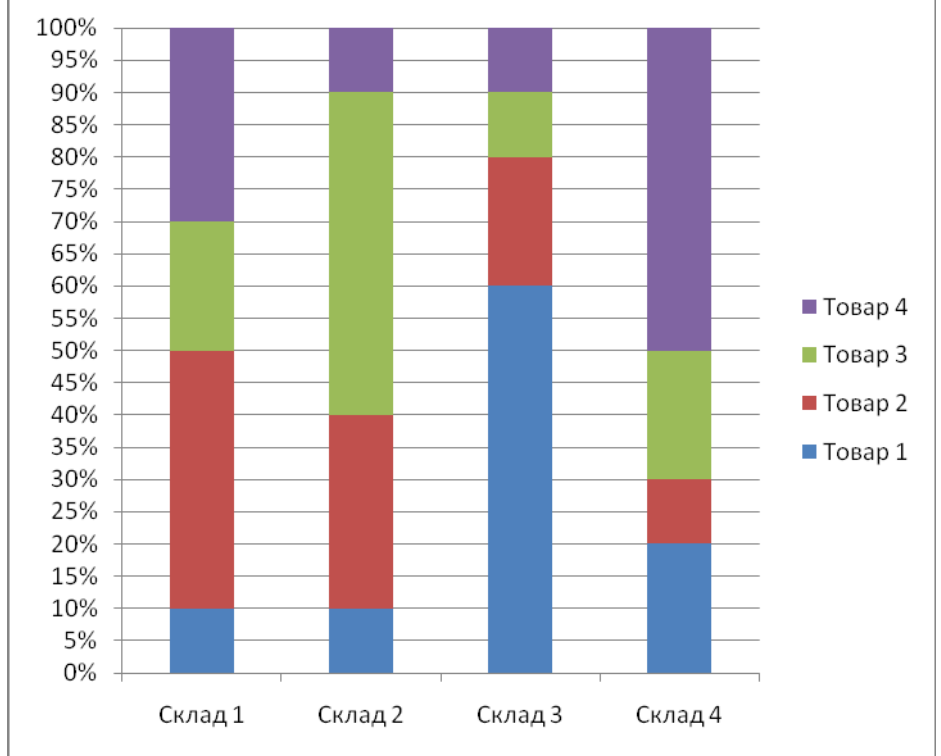

Менеджер разрешил продать с каждого склада только один товар – то, количество которого на этом складе максимально. Один из кладовщиков нарушил указание и кроме положенного товара продал несколько единиц другого товара. После продаж была проведена еще одна проверка, результатом которой стал этот график:

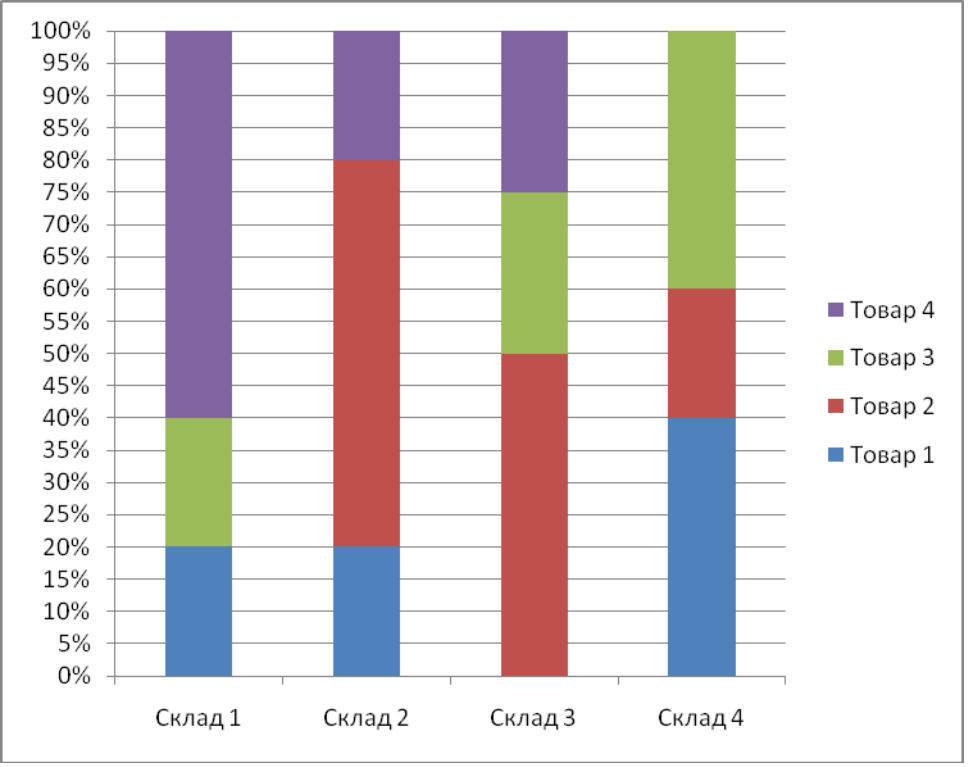

Определите, какой кладовщик и какой товар продал в нарушение распоряжения менеджера. В ответе укажите через пробел два числа: сначала номер склада, а потом номер товара.

# **Вариант 3 Ответ: 3 2**

На четырех складах находятся товары четырех видов. Известно, что на каждом складе может находиться только целое число единиц каждого товара. Во время проведения аудиторской проверки перед началом продаж был получен следующий график в виде нормированной гистограммы с накоплением.

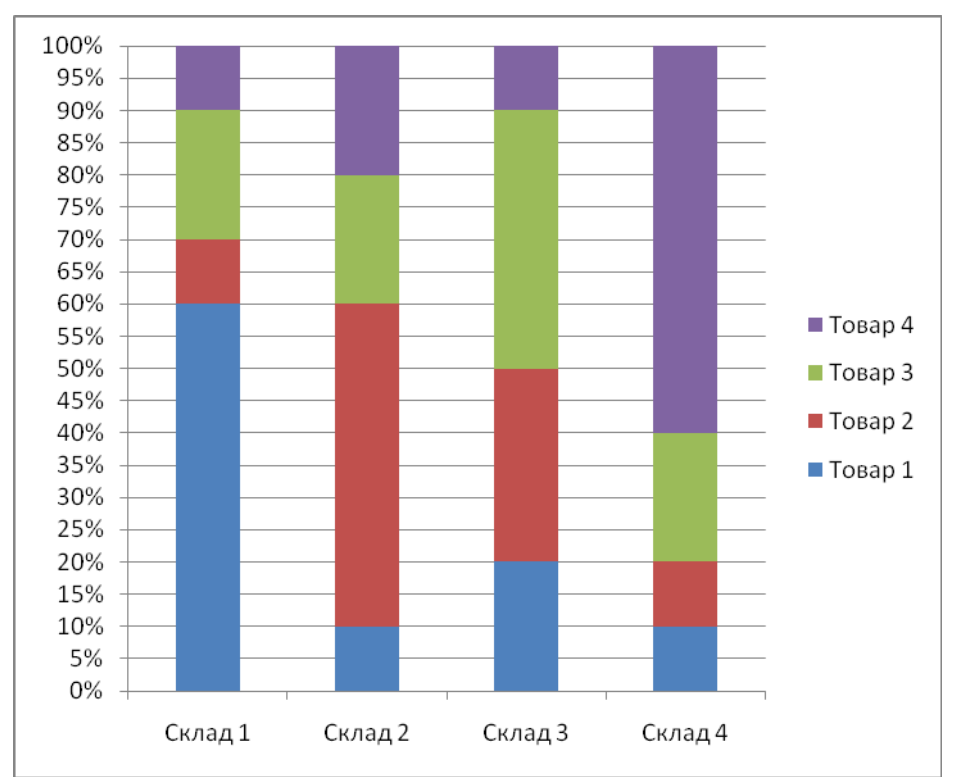

Менеджер разрешил продать с каждого склада только один товар – то, количество которого на этом складе максимально. Один из кладовщиков нарушил указание и кроме положенного товара продал несколько единиц другого товара. После продаж была проведена еще одна проверка, результатом которой стал этот график:

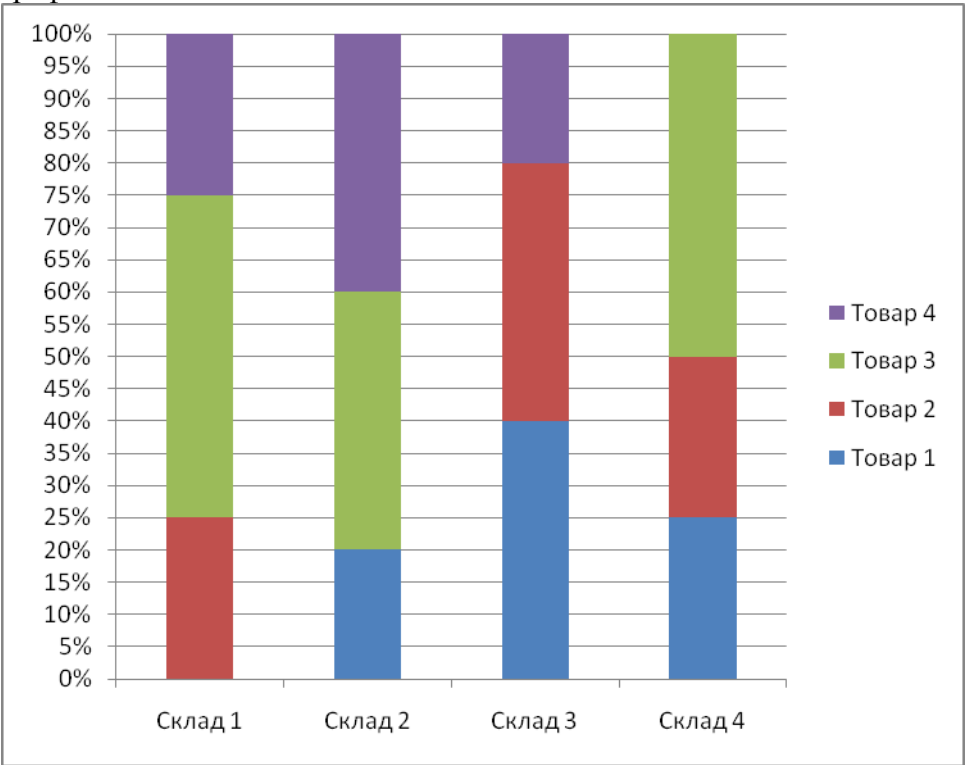

Определите, какой кладовщик и какой товар продал в нарушение распоряжения менеджера. В ответе укажите через пробел два числа: сначала номер склада, а потом номер товара.

# *Задача 4 – Фильтрация данных – 2 балла*

# **Вариант 1 Ответ: 9**

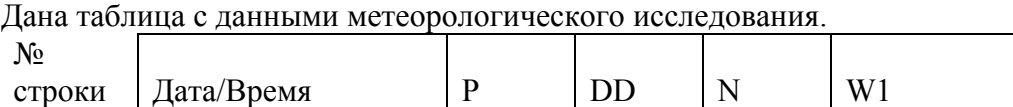

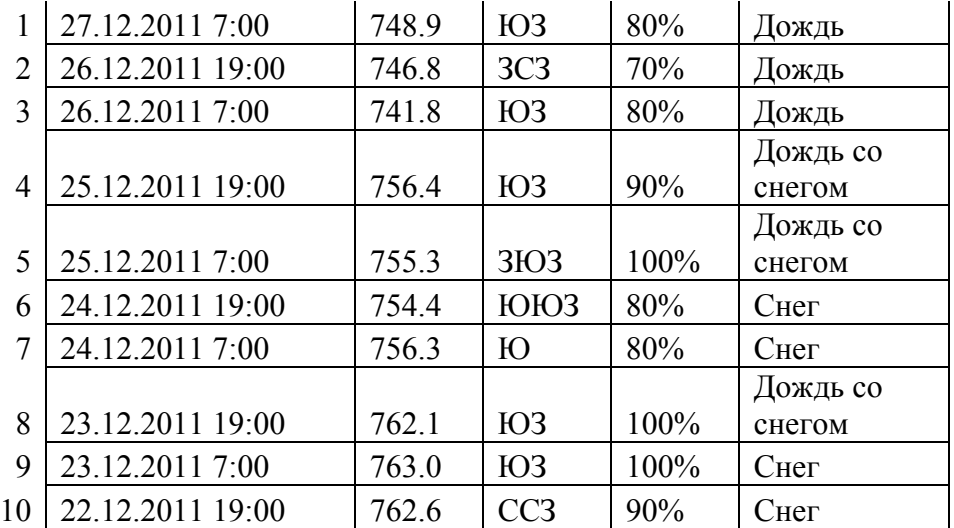

К этой таблице можно применять пять различных фильтров, каждый из которых оставляет в таблице только строки, которые подходят под условия этого фильтра:

- 1. НЕ(W1='Дождь' ИЛИ DD='ЮЗ') И P>750.0
- 2. N<90% И (DD='ЗЮЗ ИЛИ НЕ (P<756,3))
- 3. НЕ(W1='CНЕГ') ИЛИ (P<762,0 И DD='ЮЗ')
- 4. НЕ(P<756,0) И НЕ (DD='ЮЗ' И N>90%)
- 5. НЕ ((P>760,0 ИЛИ N<90%) И НЕ (DD='ЗЮЗ'))

Укажите через пробел в порядке возрастания номера строк, которые не будут отображаться в таблице при применении любого из перечисленных фильтров.

# **Вариант 2 Ответ: 6 7**

Дана таблица с данными метеорологического исследования.

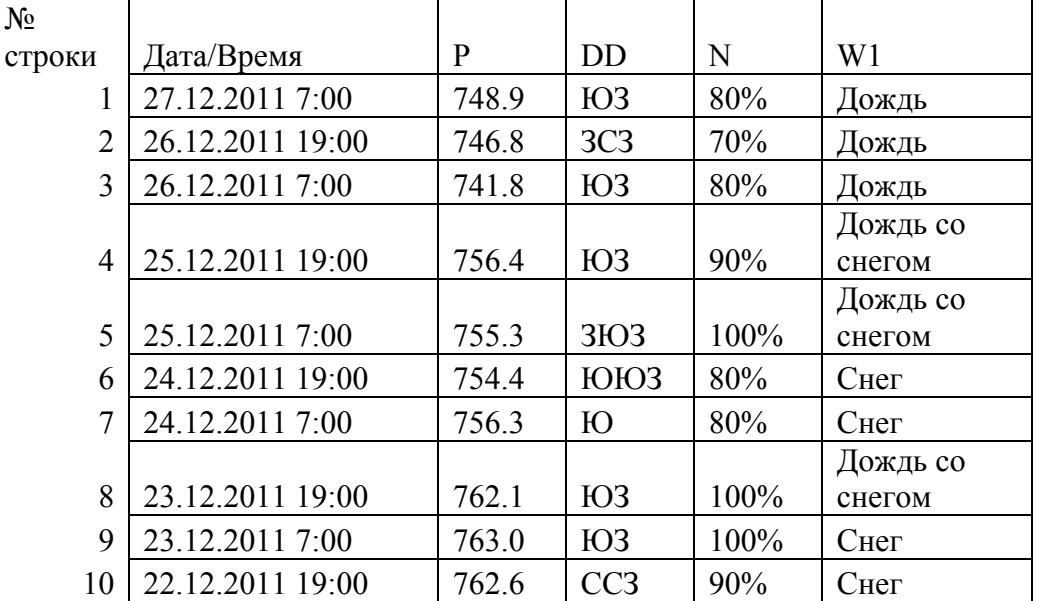

К этой таблице можно применять пять различных фильтров, каждый из которых оставляет в таблице только строки, которые подходят под условия этого фильтра:

1. НЕ(DD='ЮЗ') И (W1='Дождь со снегом' ИЛИ N>80%)

- 2. DD='ЗЮЗ' или N>80% И DD = 'ЮЗ'
- 3. P>755,3 И НЕ (DD='Ю') ИЛИ DD='ЗСЗ'
- 4. НЕ (W1='Снег' ИЛИ W1='Дождь') И DD='ЮЗ'
- 5. НЕ ((DD=CCЗ ИЛИ N=80%) И W1='Снег')

Укажите через пробел в порядке возрастания номера строк, которые не будут отображаться в таблице при применении любого из перечисленных фильтров.

# **Вариант 3 Ответ: 9**

N<sub>o</sub>

Дана таблица с данными метеорологического исследования.

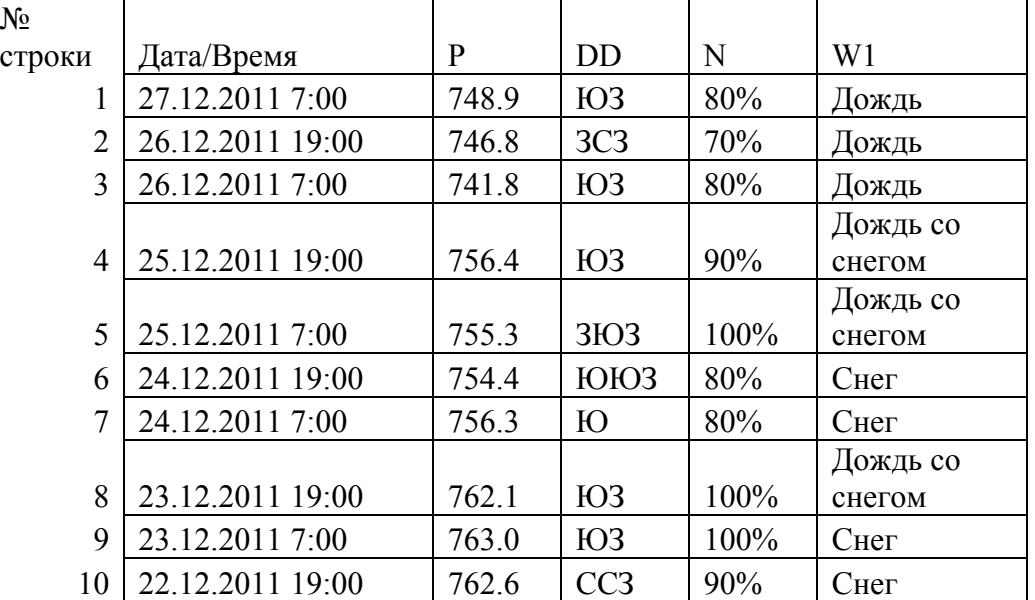

К этой таблице можно применять пять различных фильтров, каждый из которых оставляет в таблице только строки, которые подходят под условия этого фильтра:

1. P<755,0 ИЛИ НЕ (DD='ЮЮЗ' ИЛИ N>80%)

- 2. НЕ(N>=90% И W1='Дождь') И НЕ(DD='ЮЗ')
- 3. DD='ЮЗ' И W1 = 'Дождь' ИЛИ W1='Дождь со снегом'
- 4. (W1='Дождь' ИЛИ N<=90%) И P>=746,0
- 5. НЕ ((W1='Снег' ИЛИ P<755,3) И НЕ(DD='ЮЮЗ'))

Укажите через пробел в порядке возрастания номера строк, которые не будут отображаться в таблице при применении любого из перечисленных фильтров.

# *Задача 5 – Сортировка данных - 3 балла*

# **Вариант 1 Ответ: 11**

Два биржевых игрока договорились обмениваться сообщениями используя секретный код спрятанный в таблице с данными о ценах на фрукты. В качестве кода используется последовательность цифр из столбца «Индекс», читаемая сверху-вниз.

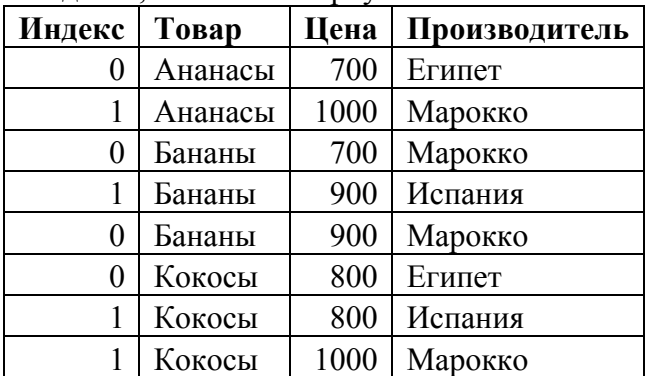

Данные в ячейках менять нельзя, поэтому для изменения кода игроки применяют сортировку строк таблицы по следующим правилам:

1. Сортировка может производиться по столбцам "Товар", "Цена" и "Производитель".

- 2. По каждому столбцу сортировка может производиться по возрастанию или по убыванию (столбцы "Товар" и "Производитель" имеют строковый тип данных, а столбец "Цена" – целочисленный тип данных).
- 3. Сначала сортировка проводится по одному из столбцов; затем строки, имеющие одинаковые значения в этом столбце сортируются между собой по другому столбцу; наконец строки, имеющие одинаковые значения и в столбце, по которому проводилась первая сортировка, и в столбце, по которому проводилась вторая сортировка, сортируются между собой по третьему столбцу.

Какое количество разных сообщений смогут передать друг другу игроки с помощью данной таблицы, если известно, что первая сортировка производилась по столбцу "Товар"? В ответе укажите целое число.

# **Вариант 2 Ответ: 12**

Два биржевых игрока договорились обмениваться сообщениями используя секретный код спрятанный в таблице с данными о ценах на фрукты. В качестве кода используется последовательность цифр из столбца «Индекс», читаемая сверху-вниз.

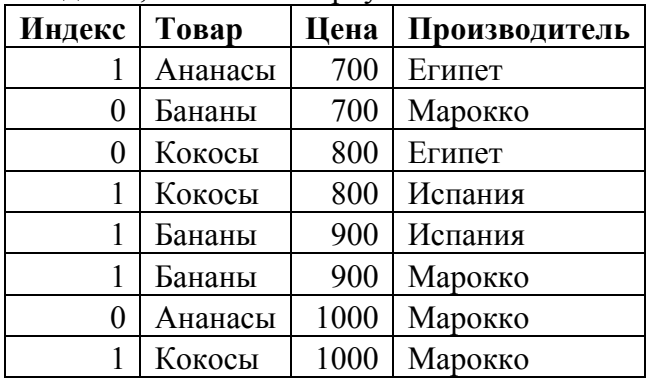

Данные в ячейках менять нельзя, поэтому для изменения кода игроки применяют сортировку строк таблицы по следующим правилам:

- 1. Сортировка может производиться по столбцам "Товар", "Цена" и "Производитель".
- 2. По каждому столбцу сортировка может производиться по возрастанию или по убыванию (столбцы "Товар" и "Производитель" имеют строковый тип данных, а столбец "Цена" – целочисленный тип данных).
- 3. Сначала сортировка проводится по одному из столбцов; затем строки, имеющие одинаковые значения в этом столбце сортируются между собой по другому столбцу; наконец строки, имеющие одинаковые значения и в столбце, по которому проводилась первая сортировка, и в столбце, по которому проводилась вторая сортировка, сортируются между собой по третьему столбцу.

Какое количество разных сообщений смогут передать друг другу игроки с помощью данной таблицы, если известно, что первая сортировка производилась по столбцу "Цена"? В ответе укажите целое число.

# **Вариант 3 Ответ: 13**

Два биржевых игрока договорились обмениваться сообщениями используя секретный код спрятанный в таблице с данными о ценах на фрукты. В качестве кода используется последовательность цифр из столбца «Индекс», читаемая сверху-вниз.

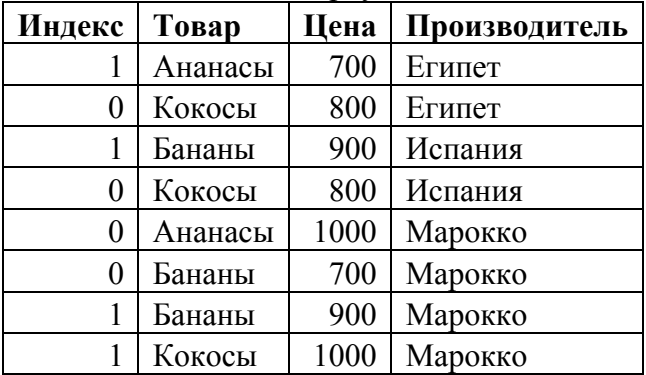

Данные в ячейках менять нельзя, поэтому для изменения кода игроки применяют сортировку строк таблицы по следующим правилам:

- 1. Сортировка может производиться по столбцам "Товар", "Цена" и "Производитель".
- 2. По каждому столбцу сортировка может производиться по возрастанию или по убыванию (столбцы "Товар" и "Производитель" имеют строковый тип данных, а столбец "Цена" – целочисленный тип данных).
- 3. Сначала сортировка проводится по одному из столбцов; затем строки, имеющие одинаковые значения в этом столбце сортируются между собой по другому столбцу; наконец строки, имеющие одинаковые значения и в столбце, по которому проводилась первая сортировка, и в столбце, по которому проводилась вторая сортировка, сортируются между собой по третьему столбцу.

Какое количество разных сообщений смогут передать друг другу игроки с помощью данной таблицы, если известно, что первая сортировка производилась по столбцу "Производитель"? В ответе укажите целое число.

# *Задача 6 –Медиатехнологии. Компьютерная графика. – 3 балла*

# **Вариант 1 Ответ: 3124**

Даны два растровых изображения одинакового размера, цвета пикселей которых заданы в цветовом пространстве RGB с глубиной цвета 8 бит на каждую цветовую координату:

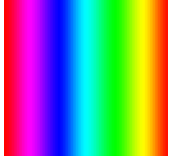

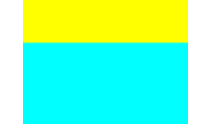

Исходное изображение 1 [файл Var1 C1.bmp]

Исходное изображение 2 [файл Var1 C2.bmp]

Исходное изображение 2 было вставлено слоем поверх исходного изображения 1 в графическом редакторе, который поддерживает различные режимы наложения слоев. После этого для слоя с исходным изображением 2 были выставлены четыре разных режима наложения слоев. В результате были получены следующие четыре изображения:

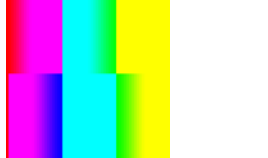

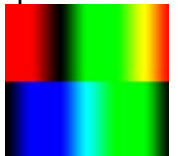

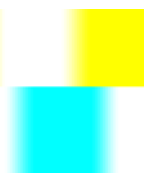

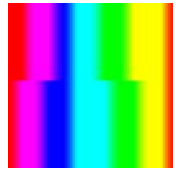

Результирующее изображение 1 [файл Var1 Cr1.bmp]

Результирующее изображение 2 [файл Var1 Cr2.bmp]

Результирующее изображение 3 [файл Var1 Cr3.bmp]

Результирующее изображение 4 [файл Var1 Cr4.bmp]

Известно, что применялись режимы наложения слоев, перечисленные ниже. В случае применения каждого из этих режимов значения цветовых координат R, G и B в результирующем изображении рассчитываются независимо для каждой координаты по одинаковым формулам. В формулах *C1* означает значение соответствующей цветовой координаты в исходном изображении 1, *С2* – значение этой цветовой координаты в исходном изображении 2, а *Cr* – значение этой цветовой координаты в результирующем изображении.

1. Multiply 
$$
Cr = \frac{C1 \cdot C2}{255}
$$

2. Screen 
$$
Cr = 255 - \frac{(255 - C1) \cdot (255 - C2)}{255}
$$

3. Color Dodge 
$$
Cr = \begin{cases} \frac{255 \cdot C1}{255 - C2}, (C1 + C2) \le 255uC1 \neq 0 \\ 255, (C1 + C2) > 255 \\ 0, C1 = 0 \end{cases}
$$
  
4. Overlay  $Cr = \begin{cases} \frac{C1 \cdot C2}{128}, C1 \le 128 \\ 255 - \frac{(255 - C1) \cdot (255 - C2)}{127}, C1 > 128 \end{cases}$ 

Определите, какой из режимов наложения слоев применялся для получения каждого из приведенных выше результирующих изображений. В ответе укажите подряд без пробелов четыре числа. Сначала номер в списке режима наложения слоев, который применен для получения первого результирующего изображения, затем номер режима, примененного для получения второго изображения, затем для третьего и соответственно для четвертого.

Примечание: значения некоторых цветов на приведенных изображениях могут отличаться от получаемых по приведенным формулам на несколько единиц.

# Вариант 2 Ответ: 1342

Даны два растровых изображения одинакового размера, цвета пикселей которых заданы в цветовом пространстве RGB с глубиной цвета 8 бит на каждую цветовую координату:

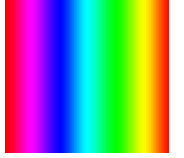

Исходное изображение 1 [файл

Var2 C1.bmp]

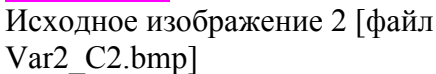

Исходное изображение 2 было вставлено слоем поверх исходного изображения 1 в графическом редакторе, который поддерживает различные режимы наложения слоев. После этого для слоя с исходным изображением 2 были выставлены четыре разных режима наложения слоев. В результате были получены следующие четыре изображения:

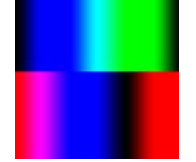

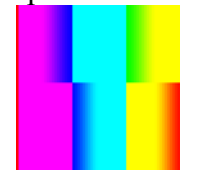

Результирующее изображение 1 [файл Var2 Cr1.bmp]

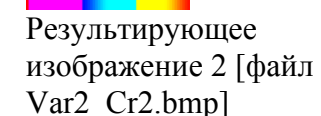

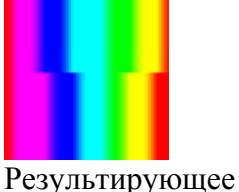

изображение 3 Гфайл

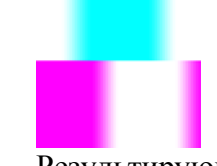

Результирующее изображение 4 [файл Var2 Cr4.bmp]

Известно, что применялись режимы наложения слоев, перечисленные ниже. В случае применения каждого из этих режимов значения цветовых координат R, G и B в результирующем изображении рассчитываются независимо для каждой координаты по одинаковым формулам. В формулах С1 означает значение соответствующей цветовой координаты в исходном изображении 1,  $C2$  - значение этой цветовой координаты в исходном изображении 2, а  $Cr-$  значение этой цветовой координаты в результирующем изображении.  $\sim$   $\sim$ 

Var2 Cr3.bmp]

1. Multiply 
$$
Cr = \frac{C1 \cdot C2}{255}
$$
  
2. Screen  $Cr = 255 - \frac{(255 - C1) \cdot (255 - C2)}{255}$ 

3. Color Dodge 
$$
Cr = \begin{cases} \frac{255 \cdot C1}{255 - C2}, (C1 + C2) \le 255uC1 \neq 0 \\ 255, (C1 + C2) > 255 \\ 0, C1 = 0 \end{cases}
$$
  
4. Overlay  $Cr = \begin{cases} \frac{C1 \cdot C2}{128}, C1 \le 128 \\ 255 - \frac{(255 - C1) \cdot (255 - C2)}{127}, C1 > 128 \end{cases}$ 

Определите, какой из режимов наложения слоев применялся для получения каждого из приведенных выше результирующих изображений. В ответе укажите подряд без пробелов четыре числа. Сначала номер в списке режима наложения слоев, который применен для получения первого результирующего изображения, затем номер режима, примененного для получения второго изображения, затем для третьего и соответственно для четвертого.

Примечание: значения некоторых цветов на приведенных изображениях могут отличаться от получаемых по приведенным формулам на несколько единиц.

# Вариант 3 Ответ: 4132

Даны два растровых изображения одинакового размера, цвета пикселей которых заданы в цветовом пространстве RGB с глубиной цвета 8 бит на каждую цветовую координату:

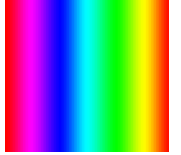

# Исходное изображение 1 [файл

Var<sub>3</sub> C1.bmp]

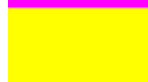

Исходное изображение 2 [файл Var<sub>3</sub> C<sub>2</sub>.bmp]

Исходное изображение 2 было вставлено слоем поверх исходного изображения 1 в графическом редакторе, который поддерживает различные режимы наложения слоев. После этого для слоя с исходным изображением 2 были выставлены четыре разных режима наложения слоев. В результате были получены следующие четыре изображения:

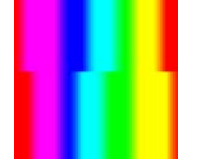

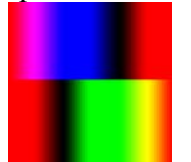

Результирующее изображение 1 [файл Var<sub>3</sub> Cr1.bmp]

Результирующее изображение 2 [файл Var<sub>3</sub> Cr<sub>2</sub>.bmp]

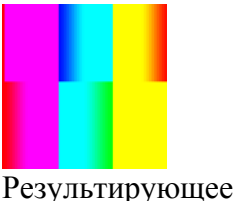

изображение 3 Гфайл

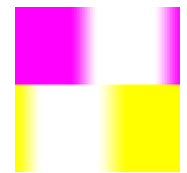

Результирующее изображение 4 [файл Var<sub>3</sub> Cr<sub>4</sub>.bmp]

Известно, что применялись режимы наложения слоев, перечисленные ниже. В случае применения каждого из этих режимов значения цветовых координат R, G и B в результирующем изображении рассчитываются независимо для каждой координаты по одинаковым формулам. В формулах С1 означает значение соответствующей цветовой координаты в исходном изображении 1,  $C2$  – значение этой цветовой координаты в исходном изображении 2, а  $Cr-$  значение этой цветовой координаты в результирующем изображении.  $\sim$   $\sim$ 

Var<sub>3</sub> Cr<sub>3</sub>.bmp]

1. Multiply 
$$
Cr = \frac{C1 \cdot C2}{255}
$$
  
2. Screen  $Cr = 255 - \frac{(255 - C1) \cdot (255 - C2)}{255}$ 

3. Color Dodge 
$$
Cr = \begin{cases} \frac{255 \cdot C1}{255 - C2}, (C1 + C2) \le 255uC1 \neq 0 \\ 255, (C1 + C2) > 255 \\ 0, C1 = 0 \end{cases}
$$
  
4. Overlay  $Cr = \begin{cases} \frac{C1 \cdot C2}{128}, C1 \le 128 \\ 255 - \frac{(255 - C1) \cdot (255 - C2)}{127}, C1 > 128 \end{cases}$ 

Определите, какой из режимов наложения слоев применялся для получения каждого из приведенных выше результирующих изображений. В ответе укажите подряд без пробелов четыре числа. Сначала номер в списке режима наложения слоев, который применен для получения первого результирующего изображения, затем номер режима, примененного для получения второго изображения, затем для третьего и соответственно для четвертого.

Примечание: значения некоторых цветов на приведенных изображениях могут отличаться от получаемых по приведенным формулам на несколько единиц.

#### Задача 7 – Телекоммуникационные технологии. - 2 балла

#### Вариант 1 Ответ: 1,3

Маска сети для IPv4 адресации – это 4-х байтное число, которое делит IP адрес на адрес сети (первая часть) и адрес узла (вторая часть). Для части IP адреса, соответствующей адресу сети в маске сети содержатся двоичные единицы, а для части IP адреса, соответствующей адресу узла в маске сети содержаться двоичные нули. IP адрес, в котором в части адреса узла содержаться только двоичные нули – служебный адрес сети. IP адрес, в котором в части адреса узла содержаться только двоичные единицы - адрес ограниченного широковещания. Эти два адреса нельзя использоваться для адресации узлов.

Сеть с IPv4 адресацией задана одним из адресов, принадлежащих этой сети (192.168.3.17) и маской сети (255.255.192.0). Определите, какие из перечисленных ниже адресов могут быть назначены устройствам в этой сети.

Лля отображения вариантов ответа нажмите "Ответить".

- 1. 192.168.3.255
- 2 192 168 65 3
- 3 192 168 33 0
- 4. 192.168.192.0
- 5. 192.168.63.255

### Вариант 2 Ответ: 2, 4

Маска сети для IPv4 адресации – это 4-х байтное число, которое делит IP адрес на адрес сети (первая часть) и адрес узла (вторая часть). Для части IP адреса, соответствующей адресу сети в маске сети содержатся двоичные единицы, а для части IP адреса, соответствующей адресу узла в маске сети содержаться двоичные нули. IP адрес, в котором в части адреса узла содержаться только двоичные нули - служебный адрес сети. IP адрес, в котором в части адреса узла содержаться только двоичные единицы - адрес ограниченного широковещания. Эти два адреса нельзя использоваться для адресации узлов.

Сеть с IPv4 адресацией задана одним из адресов, принадлежащих этой сети (192.168.164.224) и маской сети (255.255.224.0). Определите, какие из перечисленных ниже адресов могут быть назначены устройствам в этой сети.

Для отображения вариантов ответа нажмите "Ответить".

- 1 192 168 148 11
- 2. 192.168.180.0
- 3. 192.168.160.0
- 4. 192.168.164.255
- 5. 192.168.191.255

# Вариант 3 Ответ: 3, 4

Маска сети для IPv4 адресации – это 4-х байтное число, которое делит IP адрес на адрес сети (первая часть) и адрес узла (вторая часть). Для части IP адреса, соответствующей адресу сети в маске сети содержатся двоичные единицы, а для части IP адреса, соответствующей адресу узла в маске сети содержаться двоичные нули. IP адрес, в котором в части адреса узла содержаться только двоичные нули – служебный адрес сети. IP адрес, в котором в части адреса узла содержаться только двоичные единицы - адрес ограниченного широковещания. Эти два адреса нельзя использоваться для адресации узлов.

Сеть с IPv4 адресацией задана одним из адресов, принадлежащих этой сети (192.168.31.224) и маской сети (255.255.240.0). Определите, какие из перечисленных ниже адресов могут быть назначены устройствам в этой сети.

Для отображения вариантов ответа нажмите "Ответить".

- 1 192 168 48 224
- 2 192 168 160
- 3. 192.168.30.255
- 4. 192.168.17.0
- 5. 192.168.31.255

# Задача 8 – Операционные системы. Маски файлов. – 2 балла

# Вариант 1 Ответ: 42135

Дано пять масок для фильтрации имен файлов. Расположите номера этих масок в порядке неубывающей последовательности количества имен файлов, которые будут выделяться каждой маской. Это означает, что если имя файла соответствует первой маске в последовательности, то оно гарантированно соответствует и второй маске в последовательности, но не всякое имя файла, которое соответствует второй маске, будет соответствовать и первой. Такое же рассуждение будет справедливо и относительно последующих пар масок в последовательности (второй и третьей, третье и четвертой, четвертой и пятой).

- $1 \t 2*a2*b*2c*2d*$
- 2.  $?2a?2b*2c.2d?$
- 3. \*?\*a\*?\*b\*?\*c\*.\*?\*d\*
- 4. ?aa?bb?c.?dd
- $5 *a*b*c* *d*$

В ответе укажите подряд без пробелов последовательность из пяти чисел.

# Вариант 2 Ответ: 31254

Дано пять масок для фильтрации имен файлов. Расположите номера этих масок в порядке неубывающей последовательности количества имен файлов, которые будут выделяться каждой маской. Это означает, что если имя файла соответствует первой маске в последовательности, то оно гарантированно соответствует и второй маске в последовательности, но не всякое имя файла, которое соответствует второй маске, будет соответствовать и первой. Такое же рассуждение будет справедливо и относительно последующих пар масок в последовательности (второй и третьей, третье и четвертой, четвертой и пятой).

- 1.  $x??y??z.xx*$
- 2.  $x?^*V?^*Z^*.?X^*$
- 3.  $XX?VV?Z.XX?$
- 4.  $*_{X}*_{Y}*_{Z}*.*?*$
- 5.  $*_{X}?*_{Y}*_{Z}*??*$

В ответе укажите подряд без пробелов последовательность из пяти чисел.

# Вариант 3 Ответ: 23145

Дано пять масок для фильтрации имен файлов. Расположите номера этих масок в порядке неубывающей последовательности количества имен файлов, которые будут выделяться каждой маской. Это означает, что если имя файла соответствует первой маске в последовательности, то оно гарантированно соответствует и второй маске в последовательности, но не всякое имя файла, которое соответствует второй маске, будет соответствовать и первой. Такое же рассуждение будет справедливо и относительно последующих пар масок в последовательности (второй и третьей, третье и четвертой, четвертой и пятой).

- $1 *_{V}?*_{W}?*?_{V}**_{V}?*$
- $2 v^2w^2w^2w^2w^2w$
- $3 \frac{\text{V}}{\text{V}} \sqrt{\text{V}} \cdot \text{W} \cdot \text{W} \cdot \text{V} \cdot \text{V} \cdot \text{W}$
- $4 *v * ??v * *??$
- $5 *v * 2 *v * * 2 *$

В ответе укажите подряд без пробелов последовательность из пяти чисел.

### Задача 9 – Технологии программирования. – 5 баллов

#### Вариант 1

Для того, чтобы попасть на территорию некоторого предприятия, сотрудниками используются электронные пропуска. Сотрудник прикладывает свой электронный пропуск на вахте при входе и при выходе. Начальство заинтересовало, возможно ли, что на предприятии несанкционированно находится несотрудник. Так как на вахте нужно прикладывать пропуск, считается, что на предриятии находится человек, который не должен там находиться, если по одному и тому же пропуску кто-то два раза зашёл, не выходя между ними или кто-то два раза вышел, не заходя между ними. Вам даны записи со считывателя пропусков. Определите, мог ли находиться на территории предприятия не-сотрудник.

### Формат входного файла

В первой строке входного файла Input.txt находятся натуральное число n — количество записей, полученных вами со считывателя.  $(1 \le n \le 100)$ . Следующие **n** строк входного файла содержат по два целых числа  $a_i$  и  $b_i$  ( $0 \le a_i \le 1000$ ) — номер пропуска и на вход или выход он был использован.  $b_i$  равно 1, если пропуск использован на вход и -1, если на выход.

### Формат выходного файла

В первой и единственной строке выходного файла Output.txt выведите YES, если на предприятии кто-то мог находиться несанкционированно или NO, если на предприятии были только сотрудники.

# Пример входных и выходных данных

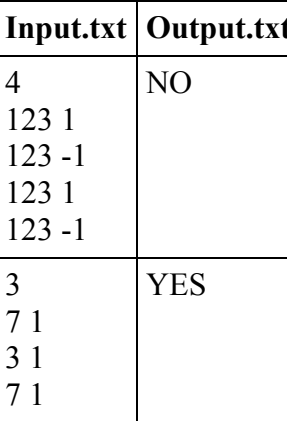

# **Вариант 2**

В метрополитене есть возможность приобрести проездной на месяц и весь месяц ездить бесплатно. Однако, проездной рассчитан на одного человека, и нужно определять, когда по одному и тому же проездному пытаются проехать разные люди. Считается, что по одному и тому же проездному проехали разные люди, если он был использован с интервалом менее пяти минут. Вам даны записи системы контроля проездных. Определите, был ли проезд по одному проездному разными людьми.

# **Формат входного файла**

В первой строке входного файла **Input.txt** находятся натуральное число **n** — количество записей в системе контроля проездных. (1 ≤ **n** ≤ 100). Следующие **n** строк входного файла содержат по два целых числа **ai** и **bi** (0 **≤ ai** ≤ 1000, 0 **≤ bi** ≤ 1440) — номер проездного и время в минутах от начала дня, в которое он был использован. Записи упорядочены по неубыванию времени. Все поездки осуществлялись в течение одних суток.

# **Формат выходного файла**

В первой и единственной строке выходного файла **Output.txt** выведите YES, если один проездной использовался несколькими людьми или NO, если не использовался

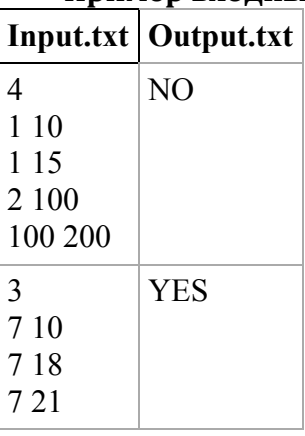

# **Пример входных и выходных данных**

### *Задача 10 – Технологии программирования. – 9 баллов*

### **Вариант 1**

Одной из важных задач, возникающих при разработке почтового клиента, является реализация подстановки адреса в процессе набора. Необходимо по нескольким введенным пользователем буквам находить в адресной книге все адреса, которые он может иметь в виду. Рассмотрим подробнее, как это происходит. Если пользователь ввел строку **S**, то он может иметь в виду любой адрес, в котором **S** содержится как подстрока. Более того, если это условие не выполняется, но будет выполняться, если в **S**заменить (именно заменить, а не удалить или вставить) один или два символа на любые другие, то адрес также подходит (так как пользователь может помнить адрес неточно или опечататься). Соответственно, перед программистами встает следующая задача: выделить из адресной книги все адреса, в которые введенная пользователем строка **S** входит как подстрока с не более, чем двумя несовпадающими символами.

### **Формат входного файла**

В первой строке входного файла **input.txt** находится одно целое число **n** (1 ≤ **n** ≤ 30) - количество адресов в адресной книге. В следующих **n** строках содержатся сами адреса. Каждый адрес является строкой из не более, чем **100** символов, в которую входят только строчные буквы английского алфавита, ровно один символ "@"(at, собака) и ровно один символ "."(точка), причем гарантируется, что точка в каждом адресе идет после собаки и отделена от нее хотя бы одним символом. Также гарантируется, что в каждом адресе после точки присутствует хотя бы один символ. Все адреса в книге различны. В следующей и последней строке входного файла содержится строка из не более, чем **100** строчных букв английского алфавита — то, что ввел пользователь.

### **Формат выходного файла**

В первой строке файла **output.txt** выведите одно целое число — количество адресов, подходящих под описанное условие. Далее выведите все подходящие адреса в том же порядке, в каком они даны во входном файле. Каждая строка выходного файла должна содержать ровно один адрес. Каждый подходящий адрес должен встречаться ровно один раз. Не выводите лишних символов (пробелов, табуляций).

#### **Пример входных и выходных данных**

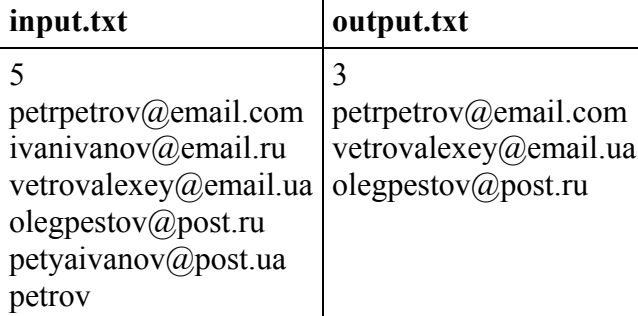

# **Вариант 2**

Одной из важных задач, возникающих при разработке почтового клиента, является реализация подстановки адреса в процессе набора. Необходимо по нескольким введенным пользователем буквам находить в адресной книге все адреса, которые он может иметь в виду. Рассмотрим подробнее, как это происходит. Если пользователь ввел строку **S**, то он может иметь в виду любой адрес, в котором **S** содержится как подстрока. Задача поиска подходящих адресов решалась бы просто, если бы не дополнительная сложность: адреса хранятся в сжатом виде. Весь адрес является строкой, состоящей не более, чем из 100 символов. В адресе могут встречаться строчные буквы английского алфавита, цифры, ровно один символ "@"(at, собака) и ровно один символ "."(точка). Гарантируется, что точка в адресе находится после собаки, между ними есть хотя бы один символ и после точки есть хотя бы один символ. Если же в адресе встречается цифра **k**, то известно, что вместо нее и следующего за ней символа необходимо вписать следующий за ней символ **k** раз подряд. Так, адрес **3a2bc@em3ail.ua** после расшифовки преобразуется в **aaabbc@emaaail.ua**.Гарантируется, что в адресе не встречается двух цифр подряд и что после цифры не может стоять собака или точка. Соответственно, задача: расшифровать все адреса в адресной книге и выбрать из них все, содержащие строку, введенную пользователем.

#### **Формат входного файла**

В первой строке входного файла **input.txt** находится одно целое число **n** (1 ≤ **n** ≤ 30) — количество адресов в адресной книге. В следующих **n** строках содержатся сами адреса. Каждый адрес соответствует описанию, данному выше. Известно, что длина всех адресов в разжатом виде составляет не более 100 символов. В следующей и последней строке входного файла содержится строка из не более, чем **100** строчных букв английского алфавита - то, что ввел пользователь.

### **Формат выходного файла**

В первой строке файла **output.txt** выведите одно целое число — количество адресов, подходящих под описанное условие. Далее выведите все подходящие адреса в сжатом виде в том же порядке, в каком они даны во входном файле. Каждая строка выходного файла должна содержать ровно один адрес. Каждый подходящий адрес должен встречаться ровно один раз. Не выводите лишних символов (пробелов, табуляций).

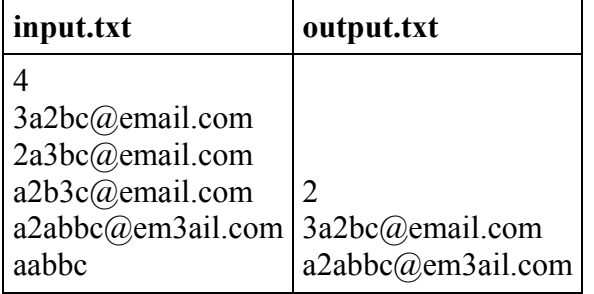

### **Пример входных и выходных данных**